Willy el minero, un intrepido explorador y nuevo rico estaba disfrutando los pingües beneficios que le reportó su afortunado hallazgo en Surbiton.

 Pero María, su ama de llaves, no mira con buenos ojos las constantes juergas y broncas en que Willy siempre se ve metido, y finalmente tras una sonora y borrascosa riña María puso las cosas claras… Cuando el último de los amigotes de Willy desapareció por la carretera, en lo único en que Willy podía pensar era en caer rendido en la cama. Pero María no le dejará ir a su cuatro hasta que todos los vasos rotos y todas la botellas vacías queden recogidas. ¿Podrás ayurdar a Willy a salir de este aprieto?

 Willy todavía no ha podido explorar toda su mansión (ya que es un sitio muy grande y él siempre está muy OCUPADO).

 Hay algunas cosas muy extrañas en la casa que nadie conoce, resultado de los experimentos que el anterior dueño de la mansión realizó en su laboratorio la noche en que desapareció misteriosamente.

## **CONTROLES DE MOVIMIENTO**

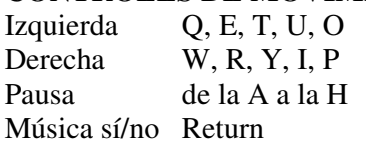

Salto Espacio

## **INSTRUCCIONES DE CARGA**

SPECTRUM 48K+

1. Conecta la salida EAR del SPECTRUM con la salida EAR del casete.

- 2. Rebobina la cinta hasta el principio.
- 3. Ajusta el volumen a ¾ del máximo.
- 4. Teclea LOAD"" y pulsa ENTER (INTRO).
- 5. Presiona PLAY en el casete.
- 6. El programa se cargará automáticamente.
- 7. Si no lo hace, repite la operación con distinto volumen.

SPECTRUM +2, +3

1. Selecciona con el cursor la opción 48K BASIC y pulsa INTRO.

2. Sigue después las instrucciones del SPECTRUM 48K+ (Ten en cuenta que en el +2 está ya ajustado el volumen).

AMSTRAD CPC 464

1. Rebobina la cinta hasta el principio.

2. Pulsa las teclas CONTROL y ENTER (INTRO) simultáneamente y PLAY en el casete.

3. El programa se cargará automáticamente.

AMSTRAD CPC 664-6128

1. Teclea |TAPE y pulsa RETURN (La | se consigue presionando SHIFT (MAYS) y @ simultáneamente).

2. Rebobina la cinta hasta el principio.

3. Teclea LOAD "CAS:",R y pulsa ENTER.

4. Presiona PLAY en el casete.

5. El programa se cargará automáticamente

**---------------------------------------------------------------------------------------------------- (D) Drosoft, S.A. C/Francisco Remiro, 5 Telf: (91) 246 38 02 ----------------------------------------------------------------------------------------------------** 

Offset ALG, S.A./San Raimundo, 31/28039-Madrid